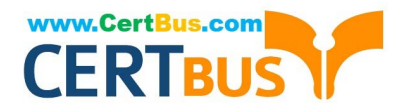

# **101-400Q&As**

LPI Level 1 Exam 101, Junior Level Linux Certification, Part 1 of 2

### **Pass home 101-400 Exam with 100% Guarantee**

Free Download Real Questions & Answers **PDF** and **VCE** file from:

**https://www.certbus.com/101-400.html**

100% Passing Guarantee 100% Money Back Assurance

Following Questions and Answers are all new published by home Official Exam Center

**C** Instant Download After Purchase **83 100% Money Back Guarantee** 

- 365 Days Free Update
- 800,000+ Satisfied Customers

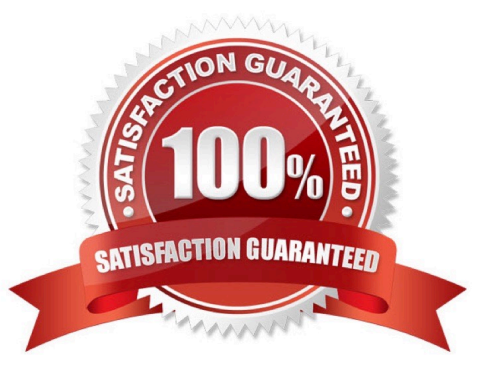

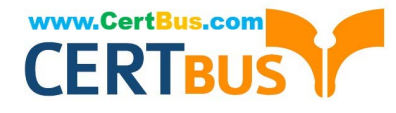

#### **QUESTION 1**

Which of the following apt-get commands will install the newest versions of all currently installed packages?

- A. auto-update
- B. full-upgrade
- C. dist-upgrade
- D. install
- E. update

Correct Answer: C

#### **QUESTION 2**

What happens after issuing the command vi without any additional parameters?

- A. vi starts and loads the last file used and moves the cursor to the position where vi was when it last exited.
- B. vi starts and requires the user to explicitly either create a new or load an existing file.
- C. vi exits with an error message as it cannot be invoked without a file name to operate on.
- D. vi starts in command mode and opens a new empty file.
- E. vi starts and opens a new file which is filled with the content of the vi buffer if the buffer contains text.

Correct Answer: D

#### **QUESTION 3**

Which of the following commands changes all occurrences of the word "bob" in file data to "Bob" and prints the result to standard output?

- A. sed`/bob/Bob\\' data
- B. sed`s/bob/Bob/g\\' data
- C. sed`s/bob/Bob/\\' data
- D. sed`/bob/Bob/\\' data
- E. sed`s/bob,Bob/\\' data

Correct Answer: B

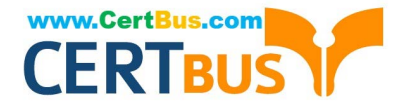

#### **QUESTION 4**

In the vi editor, how can commands such as moving the cursor or copying lines into the buffer be issued multiple times or applied to multiple rows?

A. By using the command :repeat followed by the number and the command.

B. By specifying the number right in front of a command such as 4l or 2yj.

- C. By selecting all affected lines using the shift and cursor keys before applying the command.
- D. By issuing a command such as :set repetition=4 which repeats every subsequent command 4 times.

Correct Answer: B

#### **QUESTION 5**

Which of the following commands overwrites the bootloader located on /dev/sda without overwriting the partition table or any data following it?

- A. dd if=/dev/zero of=/dev/sda bs=512
- B. dd if=/dev/zero of=/dev/sda bs=512 count=1
- C. dd if=/dev/zero of=/dev/sda bs=440 count=1
- D. dd if=/dev/zero of=/dev/sda bs=440

Correct Answer: C

#### **QUESTION 6**

When running the command

sed -e "s/a/b/" /tmp/file >/tmp/file

While /tmp/file contains data, why is /tmp/file empty afterwards?

A. The file order is incorrect. The destination file must be mentioned before the command to ensure redirection.

B. The command sed did not match anything in that file therefore the output is empty.

C. When the shell establishes the redirection it overwrites the target file before the redirected command starts and opens it for reading.

D. Redirection for shell commands do not work using the > character. It only works using the | character instead.

Correct Answer: C

#### **QUESTION 7**

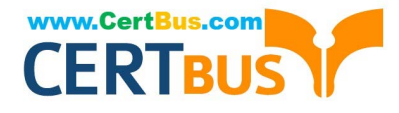

What of the following statements are true regarding /dev/ when using udev? (Choose TWO correct answers.)

- A. Entries for all possible devices get created on boot even if those devices are not connected.
- B. Additional rules for udev can be created by adding them to /etc/udev/rules.d/.
- C. When using udev, it is not possible to create block or character devices in /dev/ using mknod.
- D. The /dev/ directory is a filesystem of type tmpfs and is mounted by udev during system startup.
- E. The content of /dev/ is stored in /etc/udev/dev and is restored during system startup.

#### Correct Answer: BD

#### **QUESTION 8**

#### SIMULATION

Which option to the yum command will update the entire system? (Specify ONLY the option name without any additional parameters.)

Correct Answer: update -or- upgrade

#### **QUESTION 9**

Which of the following commands can be used to determine how long the system has been running? (Choose TWO correct answers.)

A. uptime

- B. up
- C. top
- D. uname -u
- E. time up

Correct Answer: AC

#### **QUESTION 10**

What does the command mount -a do?

- A. It ensures that all file systems listed with the option noauto in /etc/fstab are mounted.
- B. It shows all mounted file systems that have been automatically mounted.
- C. It opens an editor with root privileges and loads /etc/fstab for editing.

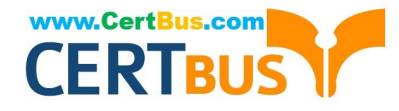

D. It ensures that all file systems listed with the option auto in /etc/fstab are mounted.

E. It ensures that all file systems listed in /etc/fstab are mounted regardless of their options.

Correct Answer: D

#### **QUESTION 11**

Which of the following statements is correct regarding the command foo 1> bar?

A. The stdout from the command foo is appended to the file bar.

B. The stdout from the command foo overwrites the file bar.

C. The command foo receives its stdin from the file bar.

- D. The command foo receives its stdin from the stdout of the command bar.
- E. The stderr from the command foo is saved to the file bar.

#### Correct Answer: B

#### **QUESTION 12**

Which character, added to the end of a command, runs that command in the background as a child process of the current shell?

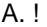

- $B. +$
- C. and
- D. %
- E. #

Correct Answer: C

#### **QUESTION 13**

Which of the following describes the correct order in which the components of the system boot process are started?

- A. BIOS, kernel, bootloader, init system
- B. BIOS, bootloader, kernel, init system
- C. Bootloader, BIOS, kernel, init system
- D. BIOS, bootloader, init system, kernel

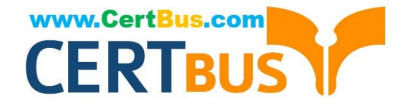

E. Bootloader, BIOS, init system, kernel

Correct Answer: B

#### **QUESTION 14**

Which of the following shell commands makes the already defined variable TEST visible to new child processes? (Choose two.)

- A. visible TEST
- B. declare +x TEST
- C. declare –x TEST
- D. export TEST
- E. export –v TEST
- Correct Answer: CD

#### **QUESTION 15**

In compliance with the FHS, in which of the following directories are documentation files found?

- A. /usr/share/documentation
- B. /usr/local/share/documentation
- C. /var/share/doc
- D. /usr/share/doc E. /etc/share/doc
- Correct Answer: D

[Latest 101-400 Dumps](https://www.certbus.com/101-400.html) [101-400 PDF Dumps](https://www.certbus.com/101-400.html) [101-400 Exam Questions](https://www.certbus.com/101-400.html)

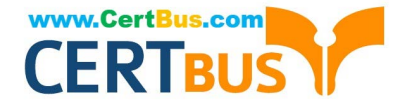

To Read the Whole Q&As, please purchase the Complete Version from Our website.

## **Try our product !**

100% Guaranteed Success 100% Money Back Guarantee 365 Days Free Update Instant Download After Purchase 24x7 Customer Support Average 99.9% Success Rate More than 800,000 Satisfied Customers Worldwide Multi-Platform capabilities - Windows, Mac, Android, iPhone, iPod, iPad, Kindle

We provide exam PDF and VCE of Cisco, Microsoft, IBM, CompTIA, Oracle and other IT Certifications. You can view Vendor list of All Certification Exams offered:

#### https://www.certbus.com/allproducts

### **Need Help**

Please provide as much detail as possible so we can best assist you. To update a previously submitted ticket:

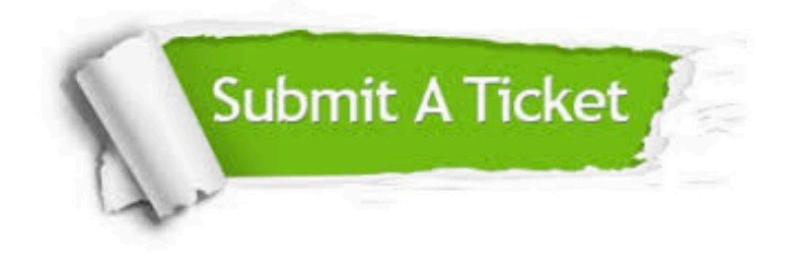

#### **One Year Free Update**

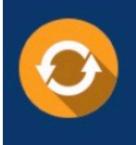

Free update is available within One Year after your purchase. After One Year, you will get 50% discounts for updating. And we are proud to .<br>poast a 24/7 efficient Customer Support system via Email

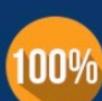

**Money Back Guarantee** To ensure that you are spending on

quality products, we provide 100% money back guarantee for 30 days from the date of purchase

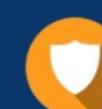

#### **Security & Privacy**

We respect customer privacy. We use McAfee's security service to provide you with utmost security for vour personal information & peace of mind.

Any charges made through this site will appear as Global Simulators Limited. All trademarks are the property of their respective owners. Copyright © certbus, All Rights Reserved.